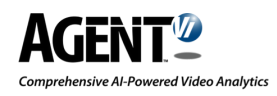

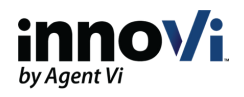

# innoVi Updates - August 2021

## **Dear innoVi User,**

Here are innoVi's latest feature updates:

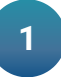

**Investigation - Heatmap view:** Query results may now be displayed as heatmap overlay. The heatmaps can be used to easily identify event hot spots.

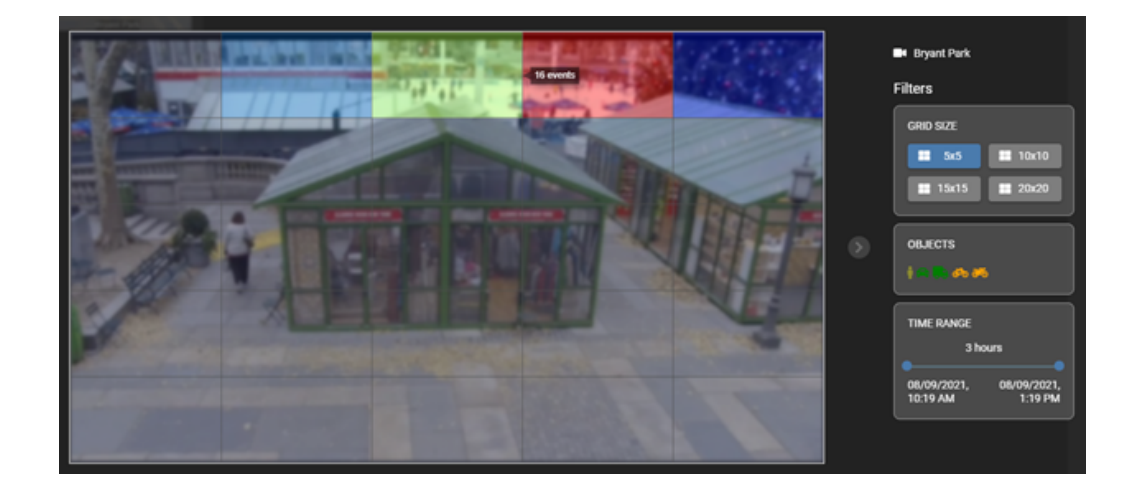

**<sup>2</sup> Monitor - New event notifications:** New events will remain highlighted until opened by the user.

**<sup>3</sup> Monitor - Filter setting are automatically saved:** When <sup>a</sup> user defines viewing filters under monitor (event type, time ranges, etc.). These filters are stored individually- per user and on the single computer (of which the settings were set). i.e. the next time the user logs into monitor view, these new defined filters will automatically apply.

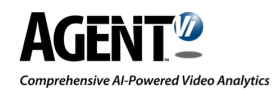

**4**

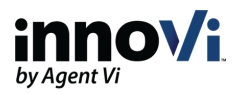

**Time display format:** Users can now manage the time display format. These settings are stored individually- per user and on the single computer (of which the settings were set).

A- Click the personal settings icon, then click the time format menu item:

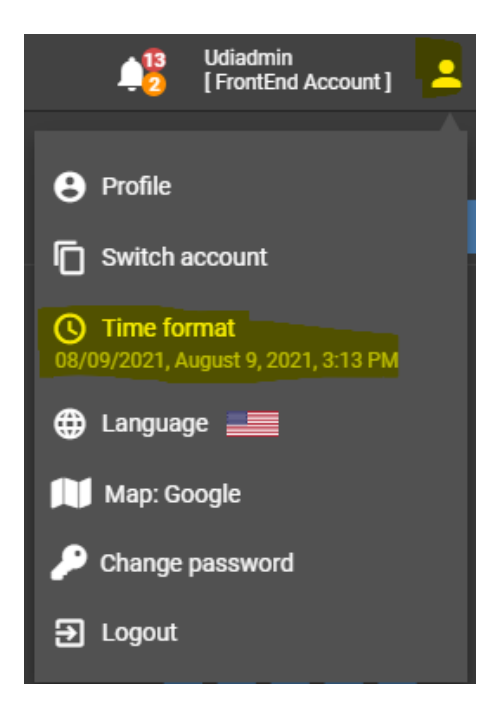

B- Select a time format from the list:

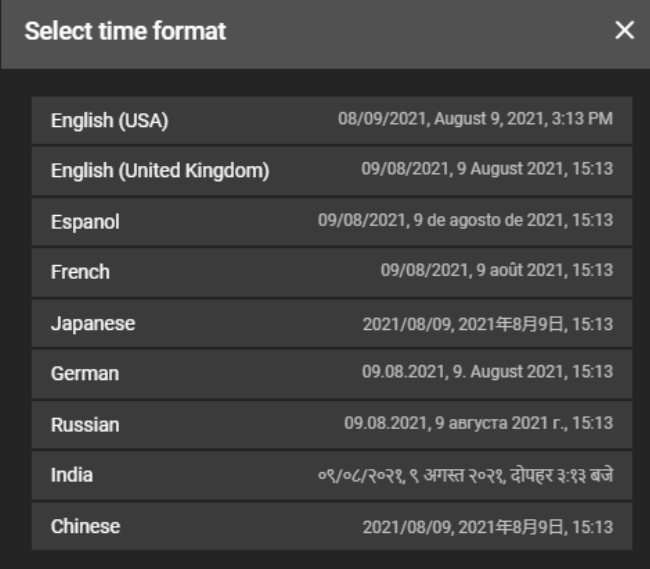

**6**

**Speed filter for real time rules:** A minimal speed threshold can now be set for "Moving in an area" and "Line crossing". Only objects that move at a higher speed than the defined threshold will trigger an event.

**Security group changes:** Security groups can now be applied to top level folders only.

For more information visit **[www.agentvi.com](https://www.agentvi.com/)** or email **[sales@agentvi.com](http://agentvi.com/)**

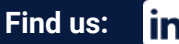

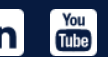

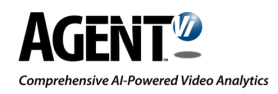

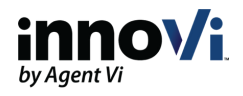

# innoVi Updates - August 2021 Part 2

## **Dear innoVi User,**

The following updates were included in the last innoVi updates that took place on 17-Aug-2021

# **1**

### **Health status export of Edge devices & cameras**

It is now possible to export health statuses for Edge devices and cameras to an Excel sheet.

To export click the account name  $\rightarrow$  Physical view  $\rightarrow$  Devices  $\rightarrow$  Export.

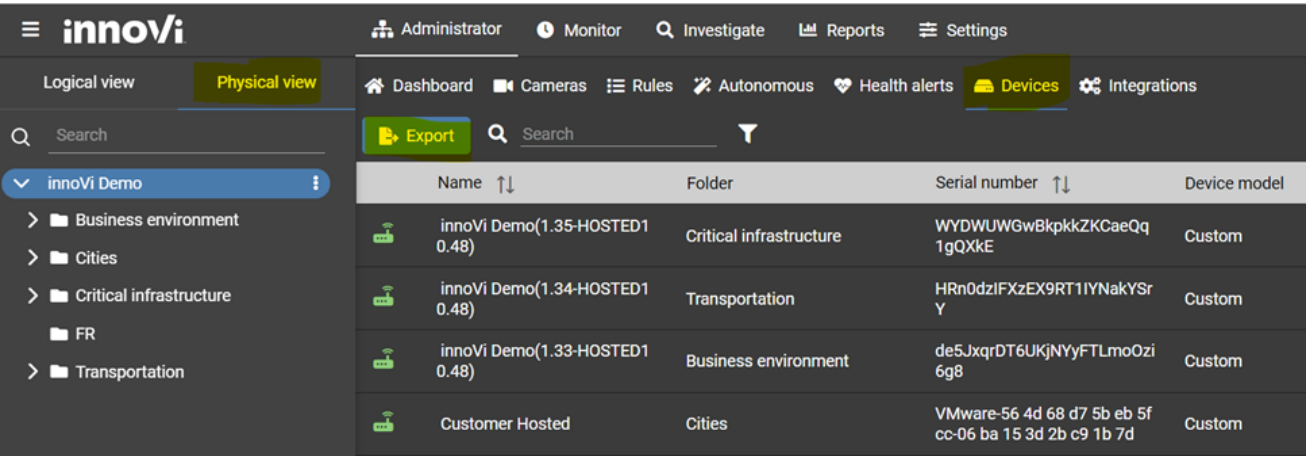

For each report you will get the following columns (two worksheets):

### **Edge devices:**

Account, Device ID, Device Folder, Serial number, Model, Status, Number of cameras, CPU usage %, RAM usage %, Disk usage %, Active (% of last 24h), Warning (% of last 24h), Error (% of last 24h), Health warning events (last 24h), Health error events (last 24h)

### **Cameras:**

Account, Camera ID, Camera Folder, Type, Codec, Resolution, Frame rate, UDP support, Sync time to stream, Unattended object detection, Status, Active (% of last 24h), Warning (% of last 24h), Error (% of last 24h), Detection events (last 24h), Health warning events (last 24h), Health error events (last 24h)

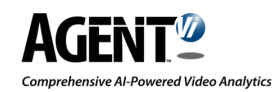

**2**

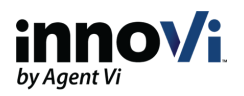

## **Cameras rules & schedules export**

It is now possible to export rules and schedules that are associated with cameras to an Excel file.

To export, click the account name  $\rightarrow$  Cameras  $\rightarrow$  Export.

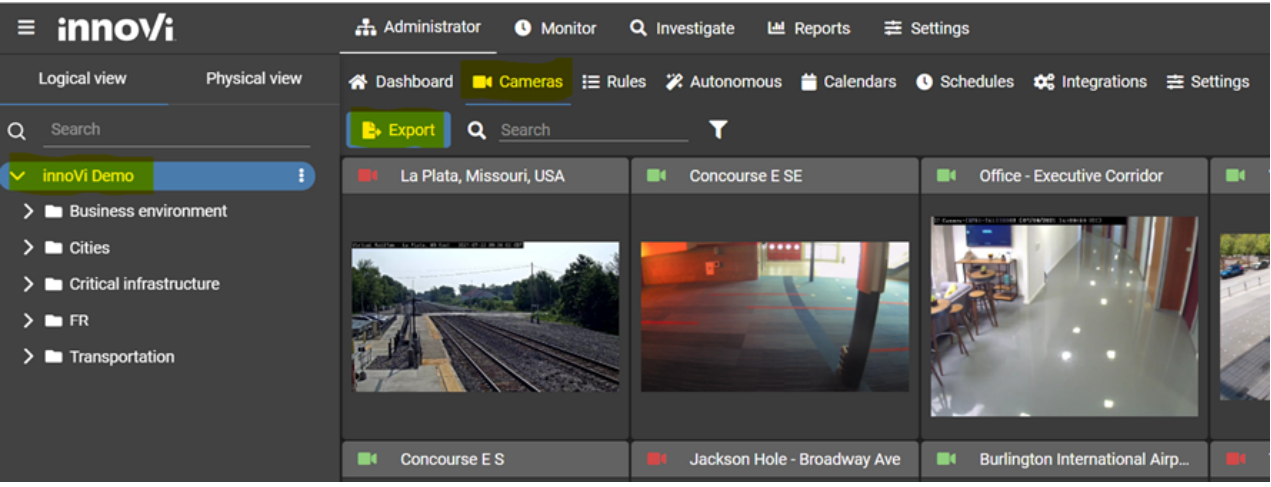

For each report you will get the following columns:

Camera Name, Camera Folder, Rule, Rule Type, Rule Status , Schedule Name, Schedule Status.

For more information visit **[www.agentvi.com](https://www.agentvi.com/)** or email **[sales@agentvi.com](https://www.agentvi.com/contact-us/)**

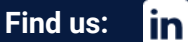

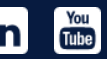